# **Déclarez votre [événement](https://tourisme.entre-bievreetrhone.fr/sortir/declarez-votre-evenement)**

## **Où mon événement va-t-il être diffusé ?**

Le formulaire vous permet de renseigner **toutes les informations sur votre événement** . Ces informations seront ensuite validées par notre équipe et centralisées dans notre **base de données touristique [Apidae](https://www.apidae-tourisme.com/)**. Celle-ci permet la **diffusion de votre information sur plusieurs supports** :

- Notre site internet [\(rubrique](https://tourisme.entre-bievreetrhone.fr/agenda-tourisme) Agenda)
- Notre calendrier des animations, édité chaque mois en version papier, distribué chez les commerçants et dans nos bureaux d'informations touristiques et envoyé par mail à notre liste de diffusion.
- Nos réseaux sociaux [Facebook](https://www.facebook.com/tourismeentrebievreetrhone), [Instagram](https://www.instagram.com/tourismeentrebievreetrhone/) selon l'importance de l'événement
- Sur l'affichage dynamique, en vitrine au bureau de Saint-Maurice-l'Exil et à Beaurepaire
- À l'accueil, auprès des visiteurs
- Sur le site de la [Communauté](https://www.entre-bievreetrhone.fr) de communes Entre Bièvre et Rhône
- Le site touristique du [département](https://www.isere-tourisme.com/agenda)

# **Plus d'informations sur le formulaire**

En raison du contexte Covid-19, n'oubliez pas de **détailler les mesures sanitaires** que vous mettez en place lors de votre manifestation ; pour rappel, ces mesures relèvent bien de la responsabilité de l'organisateur.

Après avoir validé le formulaire, une infobulle s'affiche "Votre suggestion d'événement a bien été enregistrée, nous vous remercions pour votre contribution.[…]" : cela signifie que votre événement nous est bien parvenu et que **nous le validerons bientôt** !

Veuillez **saisir votre manifestation plusieurs jours avant** pour que l'information puisse remonter sur nos supports de communication. L'Office de Tourisme se réserve le droit de modifier le descriptif de l'événement pour qu'il corresponde aux critères éditoriaux (pas de majuscules à outrance, pas de fautes…). De même, l'Office de Tourisme se réserve le droit d'exclure un événement d'un support de communication s'il n'est pas d'intérêt intercommunal et touristique.

**À vous de jouer !** Veuillez remplir le plus précisément possible le formulaire ci-dessous ! Merci pour votre contribution !

## **Je déclare mon événement, mon animation**

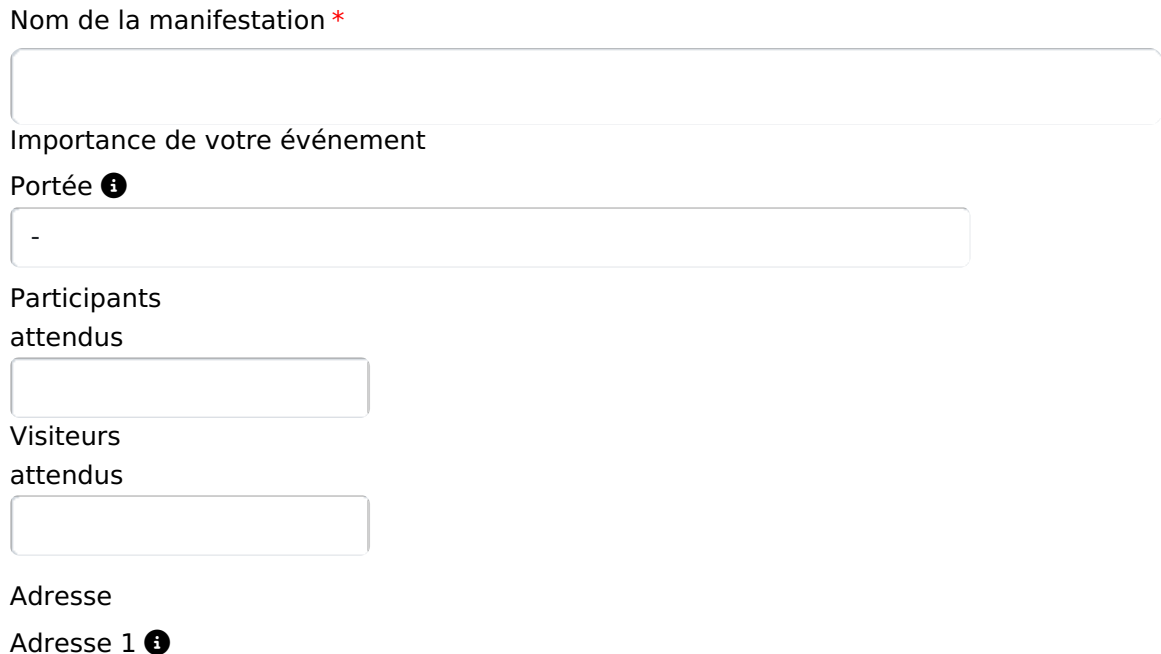

#### Adresse 2<sup>6</sup>

### Adresse 3 **O**

#### Commune \*

 $\vert$  -

Saisir le lieu précis où se déroule l'événement **seulement si nécessaire** (si l'adresse n'est pas suffisante).

 $\blacktriangledown$ 

 $\vert \mathbf{r} \vert$ 

Ex : Espace culturel / Place du village / Salle des fêtes / Esplanade du lac...

Lieu précis

Dates de la manifestation

Merci de préciser au minimum une date.

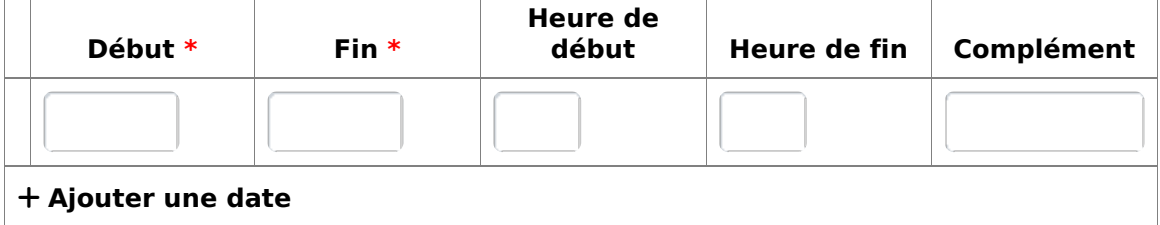

Description de votre manifestation

Type de

manifestation

-

Catégorie de manifestation

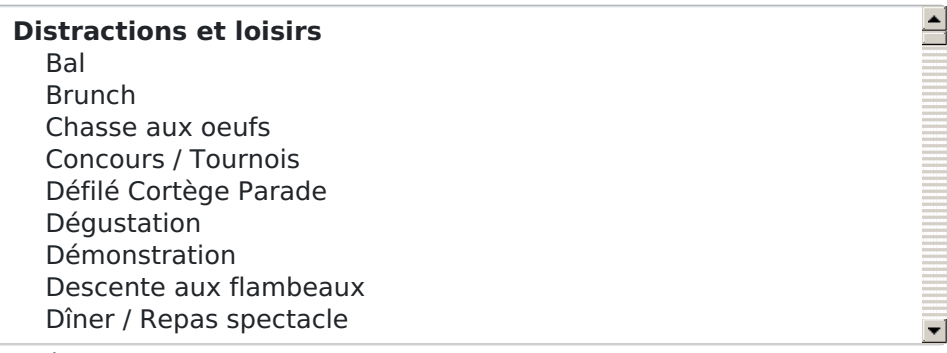

3 catégories maximum

Thèmes de manifestation

# **Arts et culture**

Antiquité Art contemporain Art moderne / contemporain Art numérique Arts plastiques / graphiques Artisanat Bande dessinée Carte postale Cinéma

Evénements génériques et

# génériques et

championnats

## -

### **Descriptif** court **O**

255 caractères

max. \*

### Descriptif détaillé <sup>®</sup>

# Types de

Clientèle

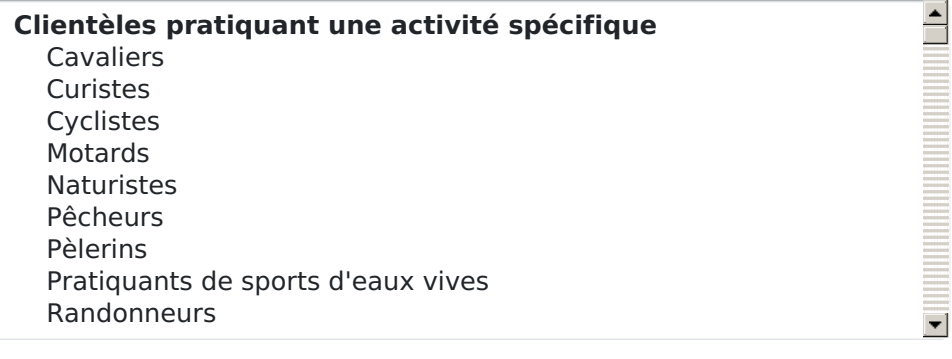

## Accessibilité

Accueil des

personnes en

situation de

handicap

- $\Box$  Documentation disponible en
- braille
- Personnel d'accueil sensibilisé à l'accueil des personnes en situation de handicap
- □ Non accessible en fauteuil
- roulant
- Accessible en fauteuil roulant en autonomie
- Accessible en fauteuil roulant avec aide
- □ Site, bâtiment totalement accessible
- □ Site, bâtiment partiellement accessible
- Prestations adaptées pour déficience auditive
- □ Prestations adaptées pour déficience mentale
- Prestations adaptées pour déficience visuelle
- $\Box$  Prestations adaptées pour déficience motrice

## Moyens de communication

Merci de préciser au moins un moyen de communication (Mail, téléphone...) : ils seront diffusés sur les supports de communications (sites web, brochures...)

Absence de marches

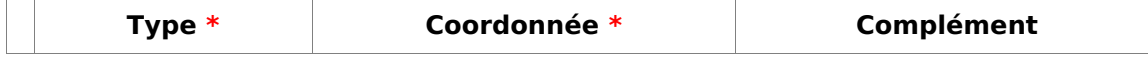

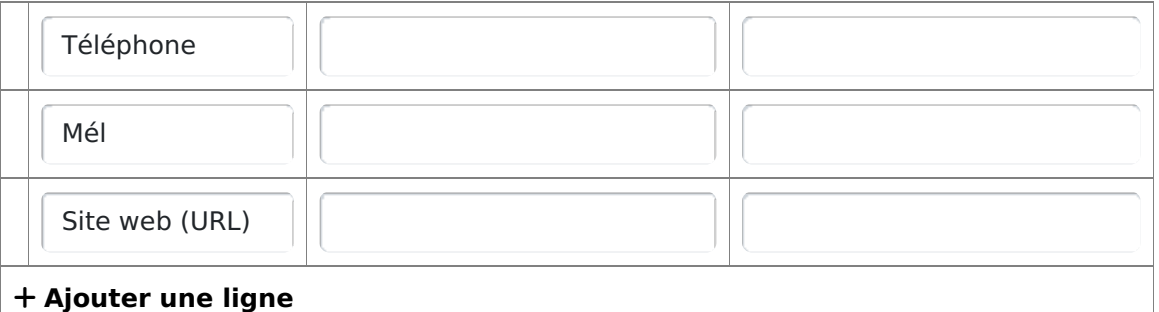

Réservation

Nom de

l'organisme

URL de

réservation

http(s)://...

https://...

http(s)://...

Contacts organisateurs \*

**Merci de préciser au moins une adresse mail (de préférence) et/ou un numéro de téléphone** : en cas de questions, nous pourrons prendre contact avec l'organisateur grâce à ces informations.

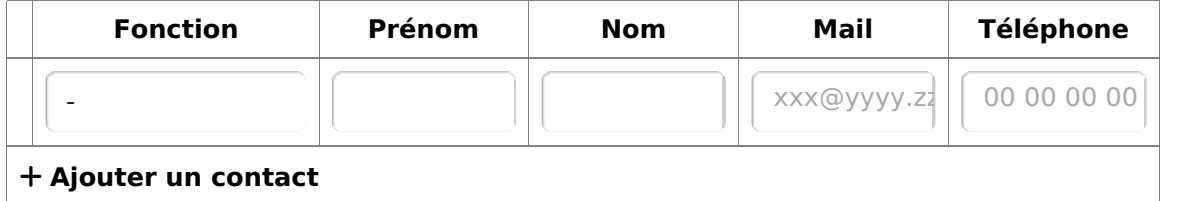

Tarifs

Gratuit pour les visiteurs  $\Box$ 

**Attention** : chaque type de tarif n'est utilisable qu'une fois. Si vous avez plusieurs "pleins tarifs", précisez la plage mini-maxi sur une seule ligne.

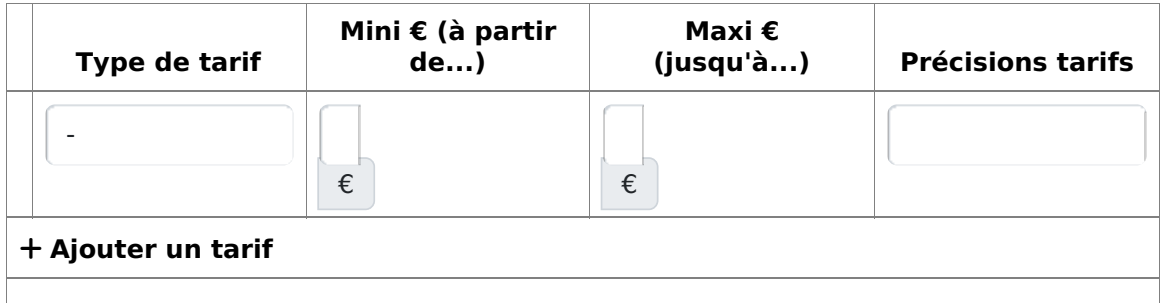

Complément

sur les tarifs

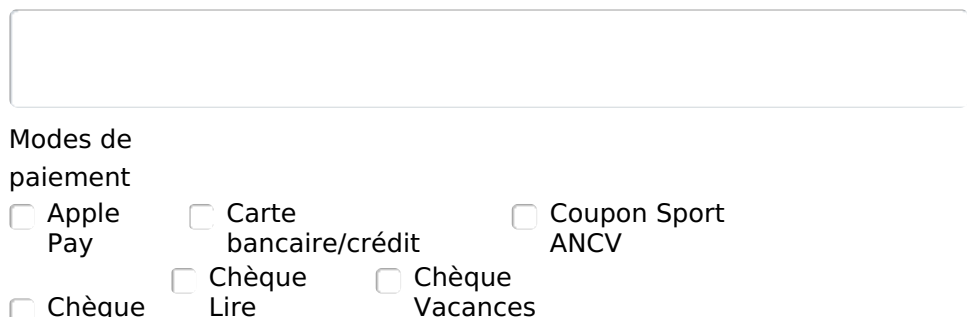

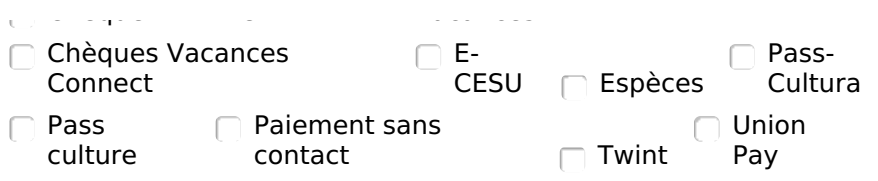

### Photos \*

Vos photos doivent être libres de droit et de bonne qualité (**1200px de largeur minimum**).

Une fois publiées, elles pourront être diffusées sur différents supports (sites Internet, brochures...) : **assurez-vous d'avoir tous les droits nécessaires** , et précisez le Copyright si besoin.

**O** Plus d'informations ici.

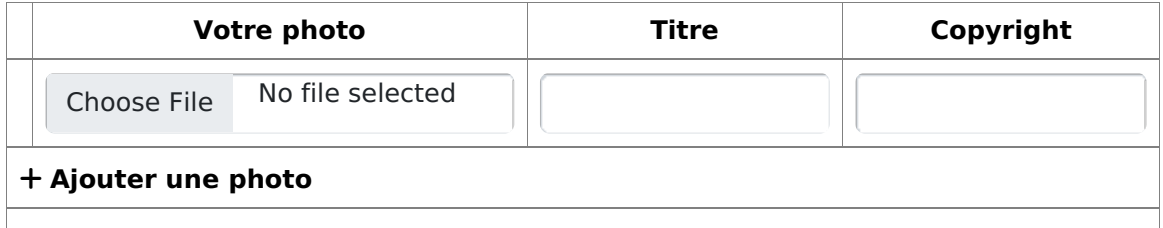

Multimédias

Vous pouvez ajouter ci-dessous des fichiers PDF si nécessaire (si vous avez un programme par exemple).

Une fois publiées, elles pourront être diffusées sur différents supports (sites Internet, brochures...) : **assurez-vous d'avoir tous les droits nécessaires** , et précisez le Copyright si besoin.

Les documents ajoutés ne doivent pas dépasser les 5 Mo au total.

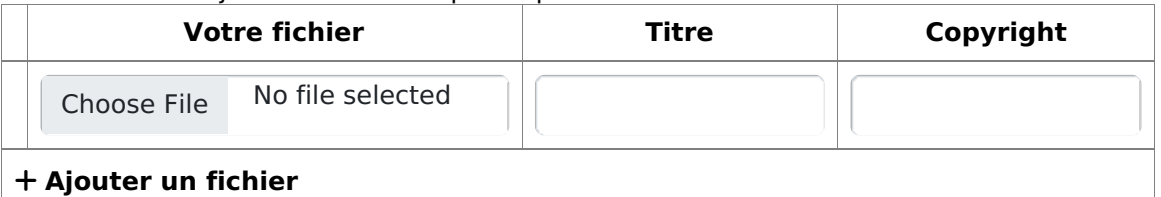

Organisateur

Vous pouvez laisser un message ci-dessous : il sera communiqué à votre office de tourisme, mais ne sera pas publié.

Commentaire Merci de préciser **l'organisateur de la manifestation** (association ABC...).

privé

Vous devez cocher la case "Je ne suis pas un robot" pour pouvoir enregistrer

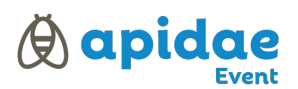

[Ajouter](https://tourisme.entre-bievreetrhone.fr/flag/flag/favoris/1507?destination=/print/pdf/node/1507&token=uEhJ3C36gCtuQoRwUQ6NK-Bsqy2p-Vh3wDaiCJyHhqE) aux favoris